# **Using Features to Create Solutions**

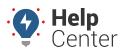

Link: https://help.nuvo.solutions/best-practice/using-features-to-create-solutions/ Last Updated: July 27th, 2016

Features don't create value, solutions do! Each feature in the portal is tied to a solution, and making that connection is the difference between an average deployment and a great one.

Most fleet management tracking goals fall into one or more of these categories: **Increase Productivity**, **Increase Efficiency**, **Exceed Customer Expectations**, and **Build Community Value**. Use these case videos to see examples of solutions to real-world challenges that you can apply to your own business to reduce costs, reduce risk, and increase revenue.

#### **Increase Productivity**

https://help.gpsinsight.com/wp-content/uploads/2016/07/usecase-padding-hours\_q308.mp4

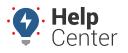

How can you implement something similar in your business? Start with these videos (or documentation) to learn how to use the specific features shown in the use case video:

- Adding a Landmark
- Using Landmark Groups
- Adding an Alert
- Scheduling a Report

#### **Increase Efficiency**

https://help.gpsinsight.com/wp-content/uploads/2016/07/use-case-idling\_q307.mp4

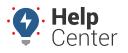

How can you implement something similar in your business? Start with these videos (or documentation) to learn how to use the specific features shown in the use case video:

- Running a Report
- Using Vehicle Groups
- Adding an Alert
- Scheduling a Report

### **Exceed Customer Expectations**

https://help.gpsinsight.com/wp-content/uploads/2016/07/use-case-dispatch\_q308.mp4

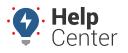

How can you implement something similar in your business? Start with these videos (or documentation) to learn how to use the specific features shown in the use case video:

- Using Vehicle Attributes
- Using Driver Attributes
- Using Vehicle Icons

## **Build Community Value**

https://help.gpsinsight.com/wp-content/uploads/2016/07/usecase-speeding\_q308-2.mp4

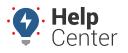

How can you implement something similar in your business? Start with these videos (or documentation) to learn how to use the specific features shown in the use case video:

- Using Vehicle Groups or Adding a New Hierarchy
- Using Hierarchy Attributes
- Adding an Alert
- Scheduling a Report